# IN4080 – 2022 FALL NATURAL LANGUAGE PROCESSING

**1**

Jan Tore Lønning

# **Looking at data**

**2**

#### Data

- D "Data is the new oil"
- □ We generate enormous amounts around the world every day
- □ The commodity of Google, Facebook, ... and the gang
- "Data Science":
	- **u** Used in various scientific fields to extract knowledge from data
	- **D** Master's program at UiO
	- **u** UiO is establishing a center for DS
- $\Box$  Language data is the raw material of modern NLP

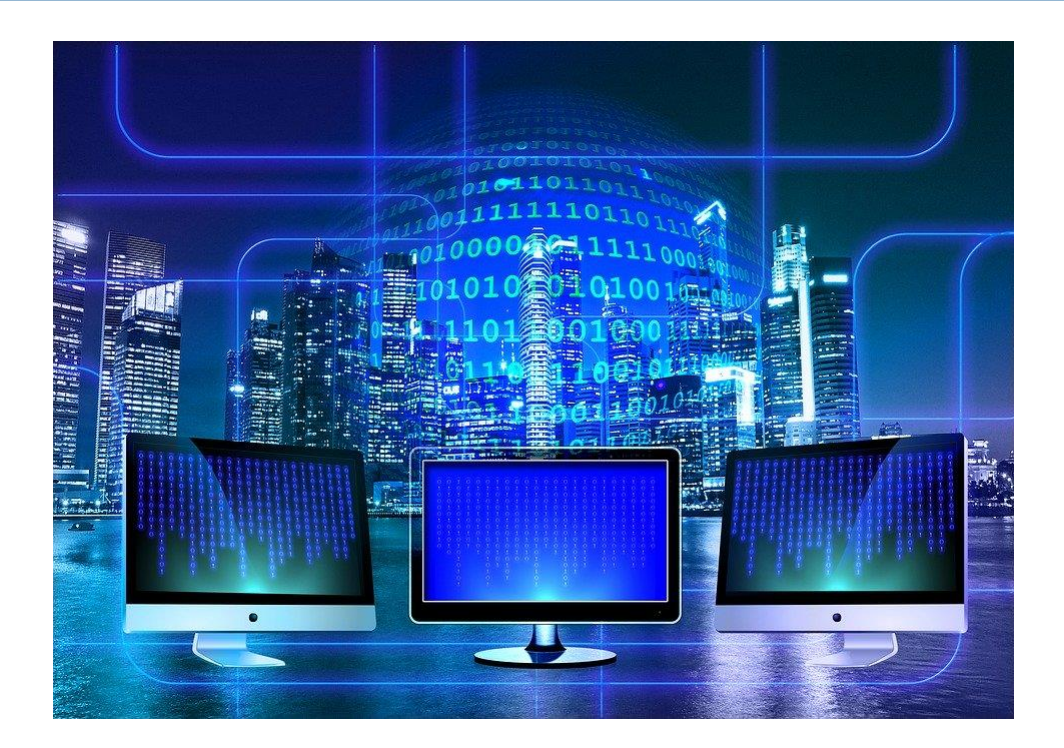

#### Data

- □ Advise in "data science", machine learning and data-driven NLP: Start by taking a look at your data
	- (But tuck away your test data first)
- General form:
	- A set of observations (data points, objects, experiments)
	- **□ To each object some associated attributes** 
		- Called variables in statistics
		- **Features in machine learning**
		- (Attributes in OO-programming)

### Example data set: email spam

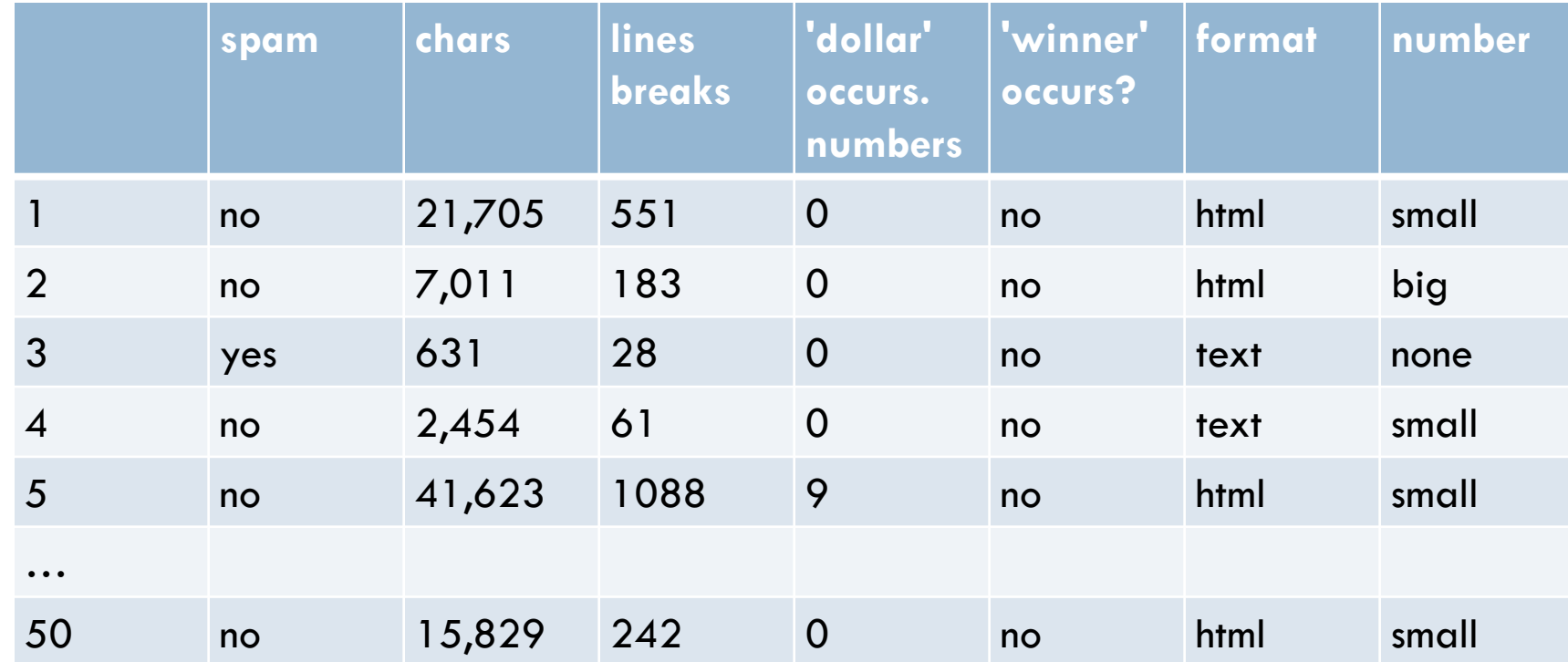

- □ Data are typically represented in a table
- □ Each column one attribute
- □ Each row an observation (n-tuple, vector)
- (cf. Data base)

From OpenIntro Statistics Creative Commons license There are more variables (attributes) in the data set

## Example data set: email spam

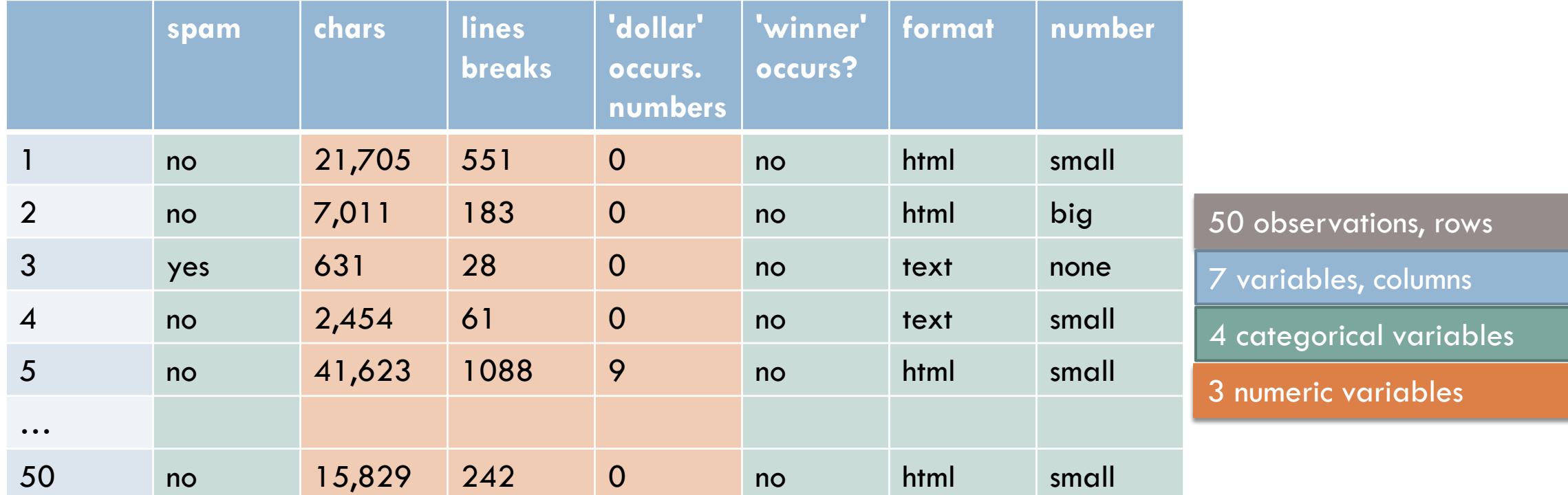

# Some words of warning

- **7**
- $\Box$  This is how data sets often are presented in texts on
	- **□** Statistics
	- **O** Machine learning
- $\Box$  But we know that there is a lot of work before this
	- 1. Preprocessing text
	- 2. Selecting attributes (variables, features)
	- 3. Extracting the attributes

#### Text as a data set

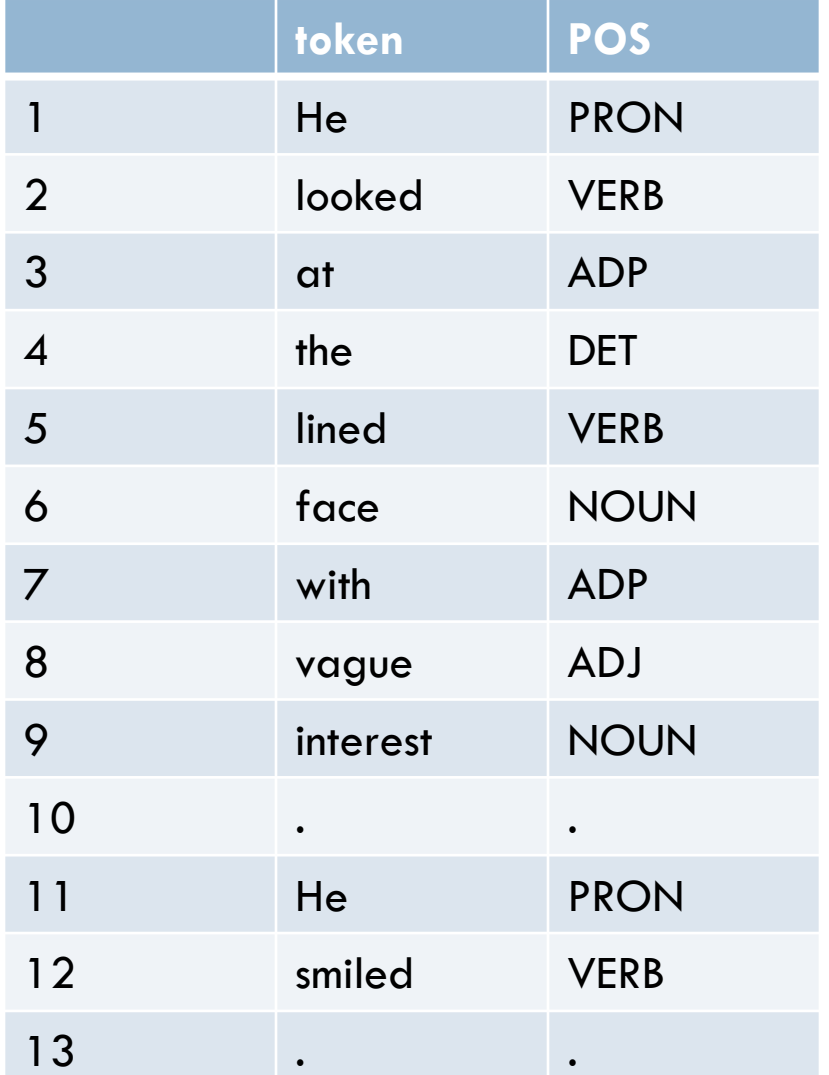

#### $\Box$  Two attributes

- Token type ('He', 'looked', ...)
- **POS** (part of speech)
	- $\blacksquare$  = classes of words
	- we will see a lot to them

# Types of (statistical) variables (attributes, features)

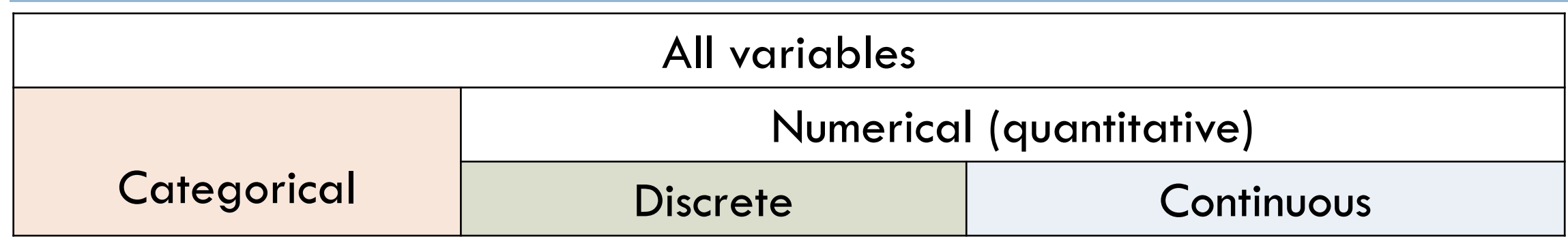

- □ Binary variables are both
	- **□ Categorical (two categories)**
	- $\blacksquare$  Numerical,  $\{0, 1\}$
- □ We will see ways to represent
	- **■** A categorical variable in terms of numerical variables
	- **a** and the other way around
- □ Machine learning, difference btw.
	- **□** Categorical (classification)
	- **D** Numeric (regression)
- □ Statistics, difference btw.
	- **Discrete**
	- **D** Continuous

# Categorical variables

#### □ Categorical:

- **Person: Name**
- Word: Part of Speech (POS)
	- $\blacksquare$  {Verb, Noun, Adj, ...}
- **Noun: Gender** 
	- {Mask, Fem, Neut}

#### Binary/Boolean:

- **Email: spam?**
- **Parson: 18 ys. or older?**
- **E** Sequence of words: Grammatical English sentence?

### Numeric variables

#### Discrete

- **Parson: Years of age, Weight in kilos, Height in centimeters**
- **E** Sentence: Number of words
- Word: length
- **□ Text: number of occurrences of great, (42)**

#### Continuous

- **Parth**: Height with decimals
- **Program execution: Time**
- Occurrences of a word in a text: Relative frequency (18.666...%)

# **Frequencies of categorical variables**

#### Frequencies

- □ Given a set of observations O
	- Which each has a variable, f, which takes values from a set V
- $\Box$  To each v in V, we can define
	- □ The absolute frequency of v in O:
		- **the number of elements x in O such that**  $x.f = v$ 
			- (requires O finite)
	- □ The relative frequency of v in O:
		- The absolute frequency/the number of elements in  $O$

# Universal POS tagset (NLTK)

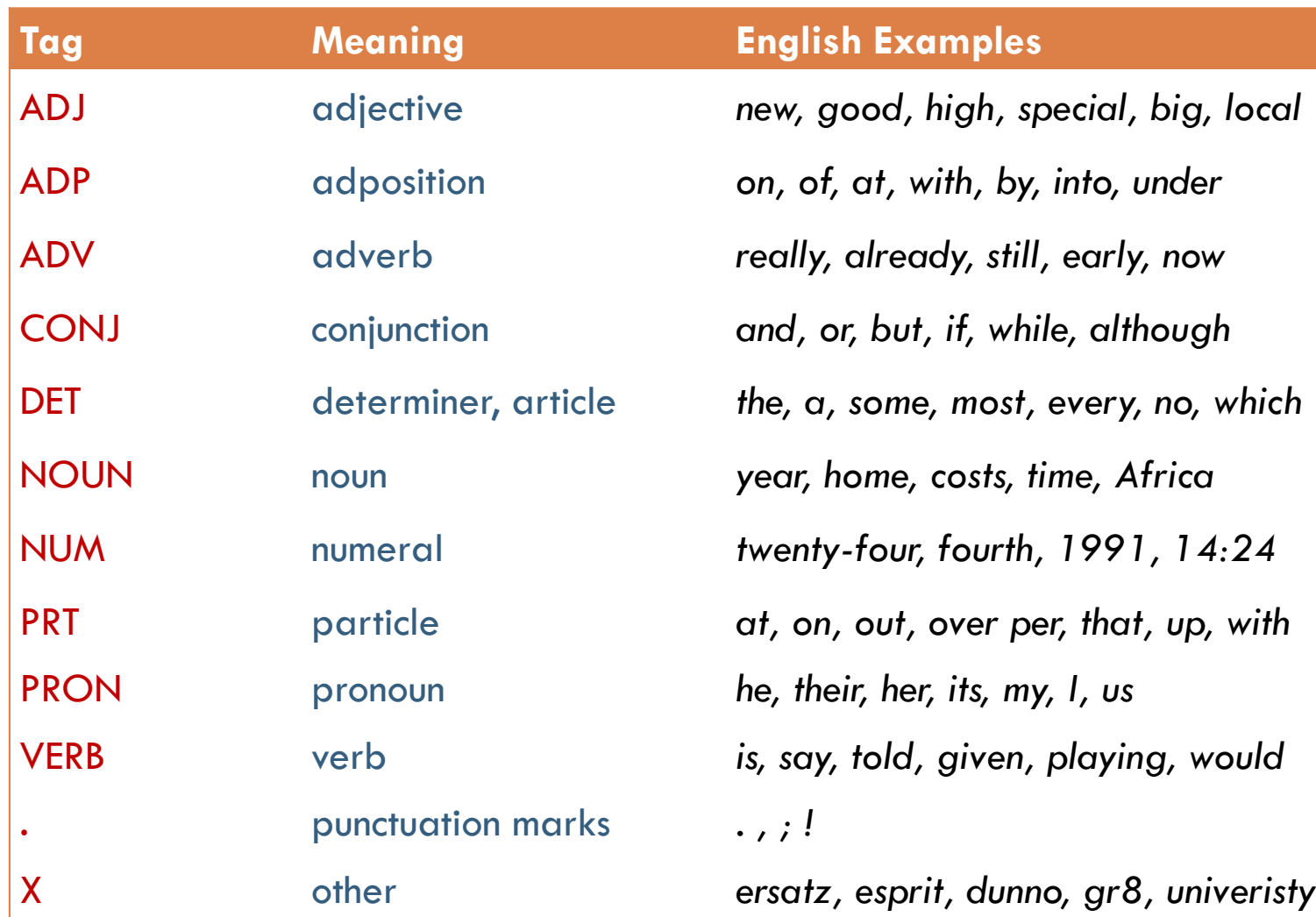

# Distribution of universal POS in Brown

- □ Brown corpus:
	- **a** ca1.1 mill. words
- **D** For each word occurrence:
	- $\blacksquare$  attribute: simplified tag
	- 12 different tags
- □ Frequency(absolute)
	- **F** for each of the 12 values:
	- $\blacksquare$  the number of occurrences in Brown
- □ Frequency (relative)
	- $\blacksquare$  the relative number
		- Same graph pattern
		- Different scale

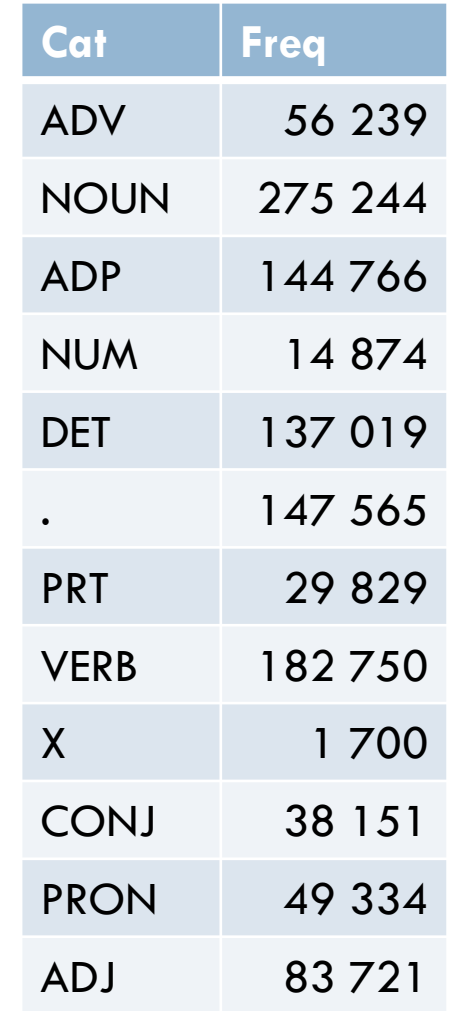

Frequency table Normally the Cat will be one row (not column) and the frequencies another row

(Numbers from 2015)

### Distribution of universal POS in Brown

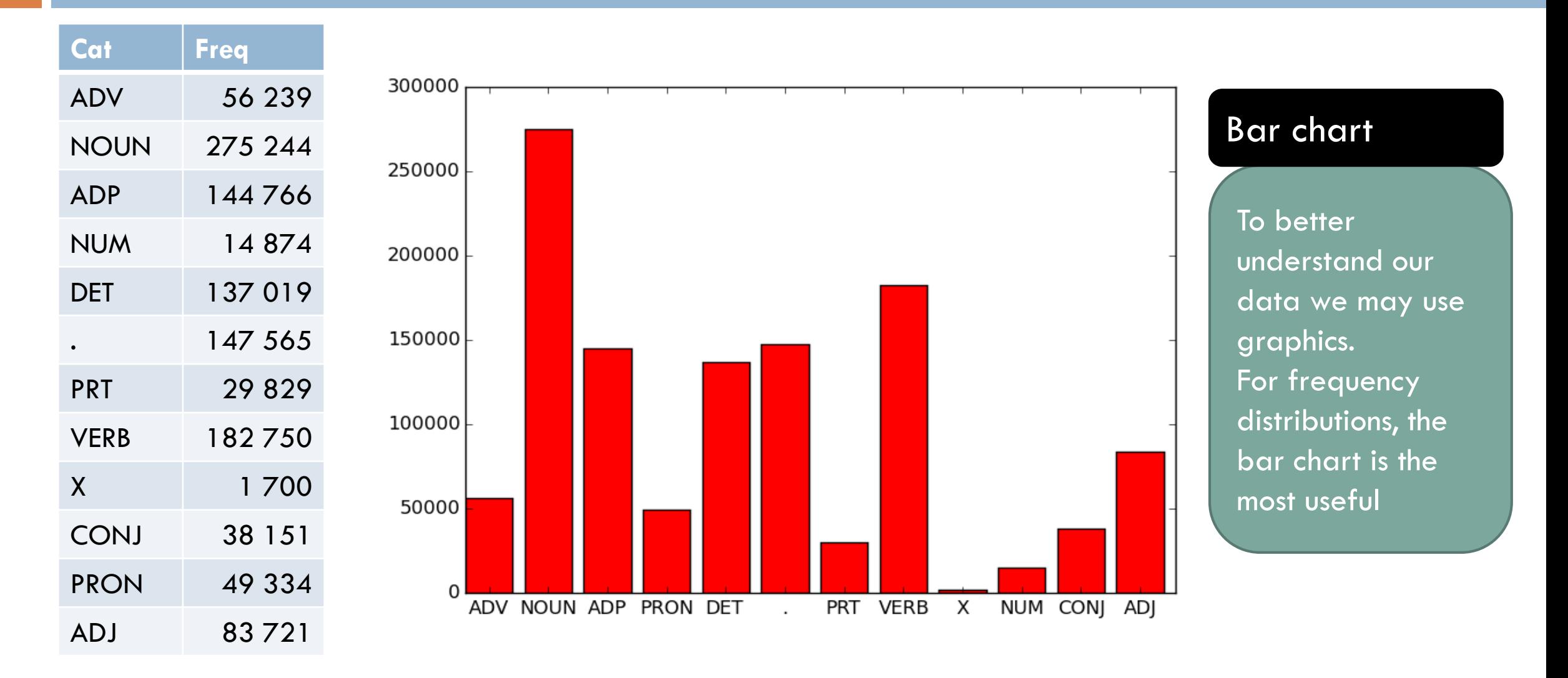

#### Frequencies

- $\Box$  Frequencies can be defined for all types of value sets V (binary, categorical, numerical) as long as there are only finitely many observations or V is countable,
- □ But doesn't make much sense for continuous values or for numerical data with very varied values:
	- $\blacksquare$  The frequencies are 0 or 1 for many (all) values

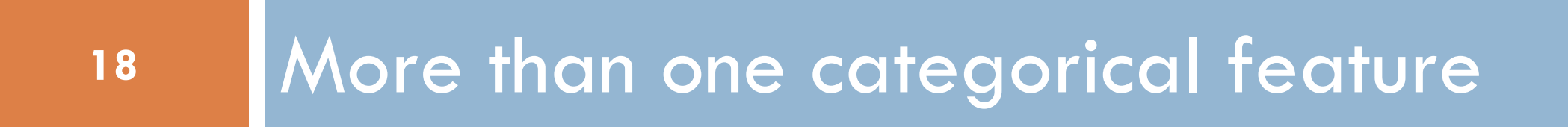

# Two features, example NLTK, sec. 2.1

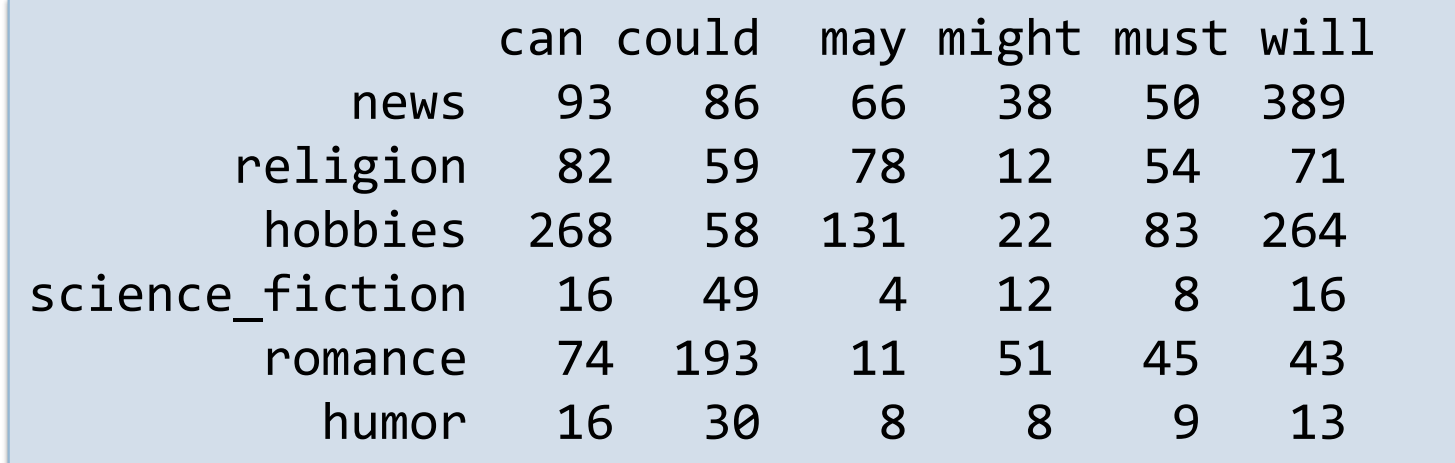

- $\Box$  Example of a contingency table (directly from NLTK)
- □ Observations, O, all occurrences of the five modals in Brown
- $\Box$  For each observation, two parameters
	- $\blacksquare$  f1, which modal,  $\forall$ 1 = {can, could, may, might, must, will}
	- $\blacksquare$  f2, genre,  $\forall$ 2={news, religion, hobbies, sci-fi, romance, humor}

# Two features, example NLTK, sec. 2.1

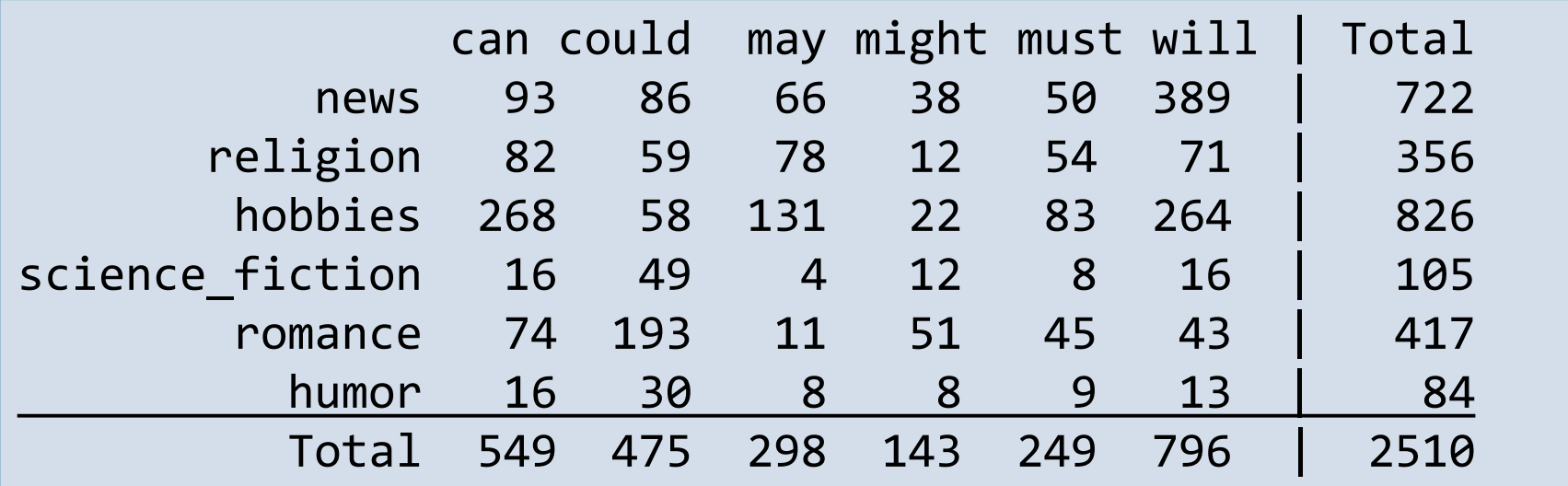

□ Example of complete contingency table

**Added the sums for each row and column** 

# Two features, example NLTK, sec. 2.1

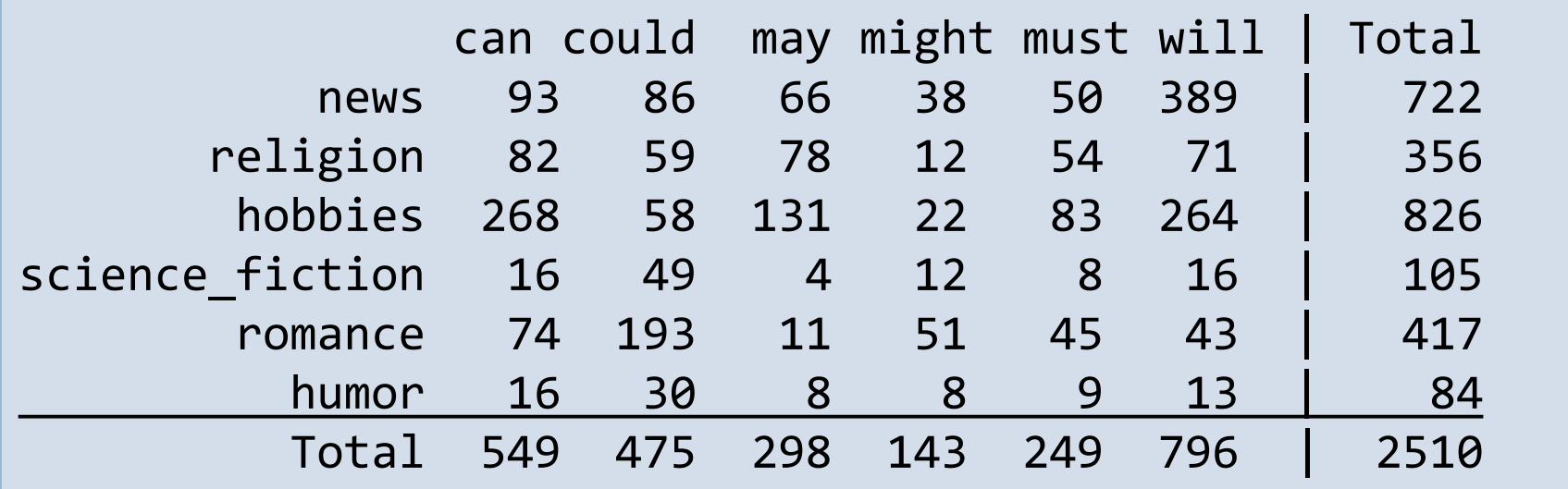

- $\Box$  Each row and each column is a frequency distribution
- □ We can calculate the relative frequency for each row **E.g. news: 93/722, 86/722, 66/722, etc.**
- $\Box$  We can make a chart for each row and inspect the differences

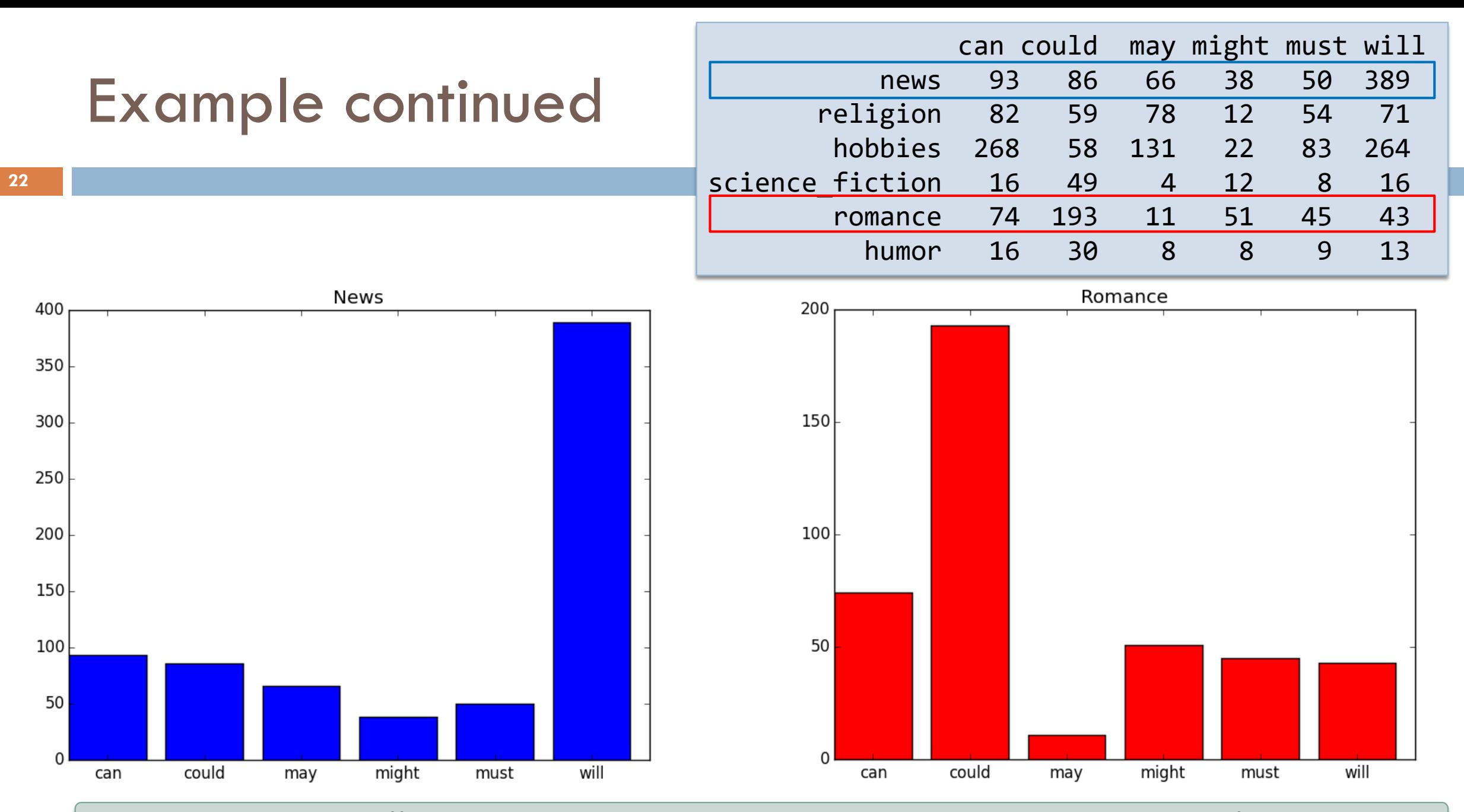

We see the same differences in pattern, the same shapes, whether we use absolute or relative frequencies

#### Example continued

**23**

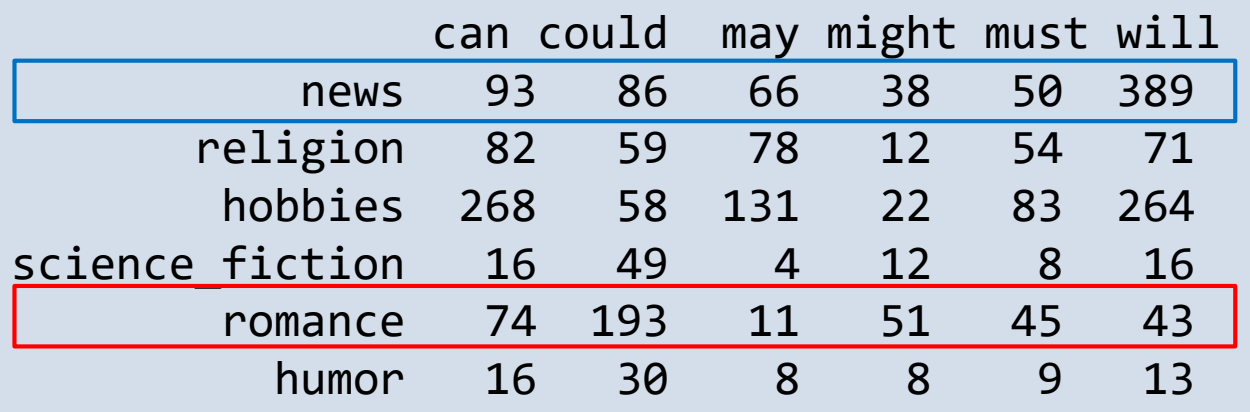

- □ Or we could color code to display two dimensions in the same chart
	- $\blacksquare$  (In this chart it would have been more enlightening to use relative frequencies)

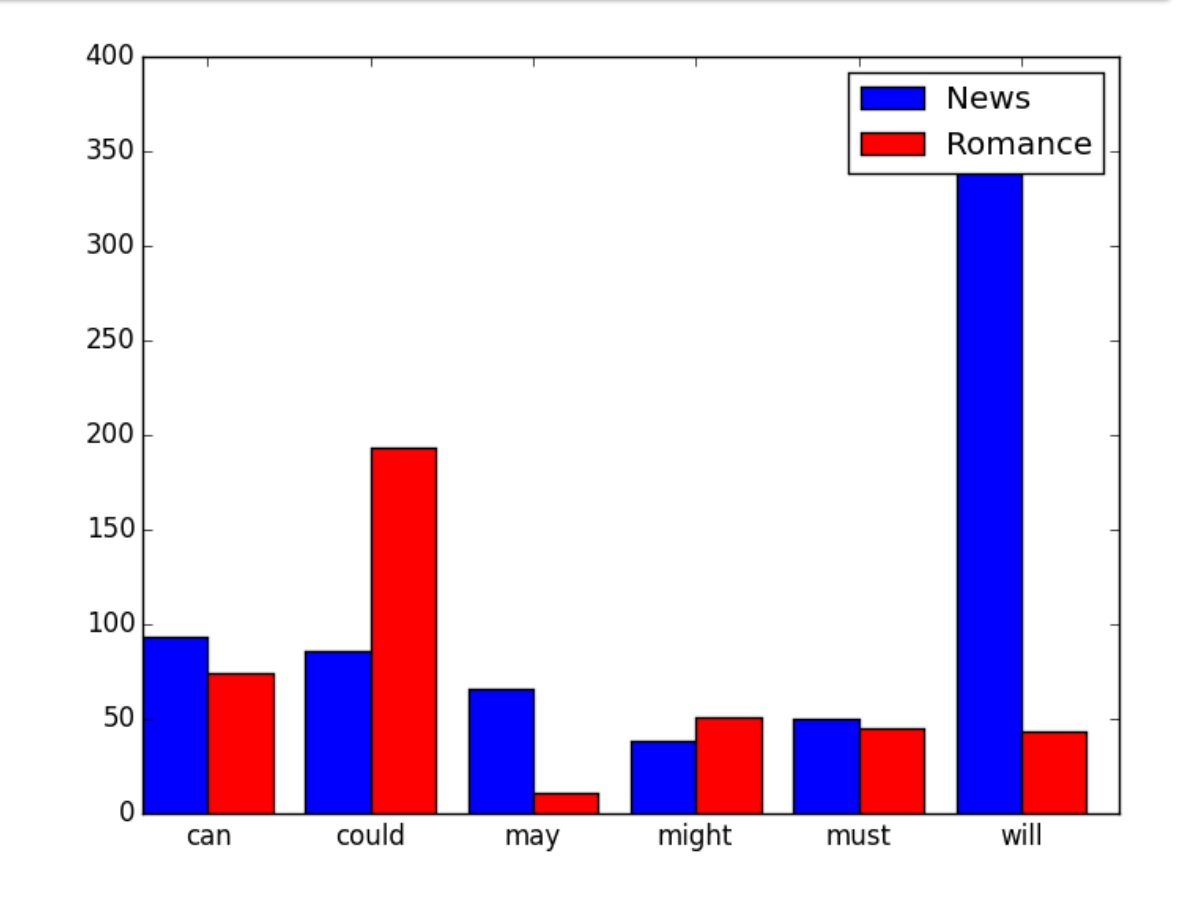

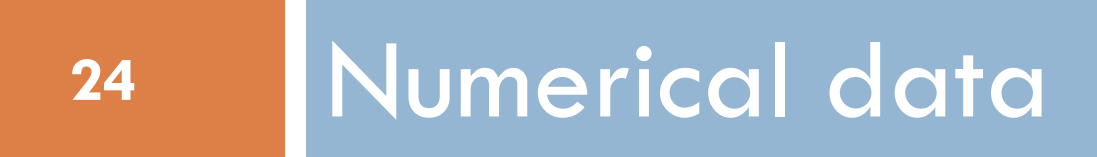

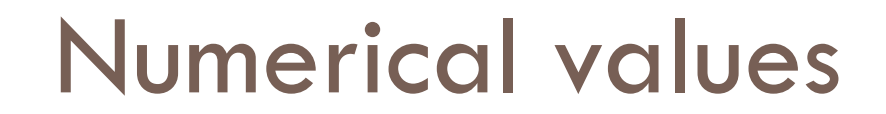

**25**

173 172 173 183 177 177 186 180 178 187 179 181 184 172 180 180 171 176 186 175 176 181 176 177 178 176 174 186 172 175 186 183 185 184 176 179 175 193 181 178 177 183 196 187 184 179 182 184 181 176 185 180 176 176 176 167 178 182 176 186 179 176 166 186 169 186 183 178 186 184 179 177 174 176 184 174 177 178 173 182 182 184 185 172 179 179 189 178 170 183 166 188 187 184 184 177 181 180 183 184

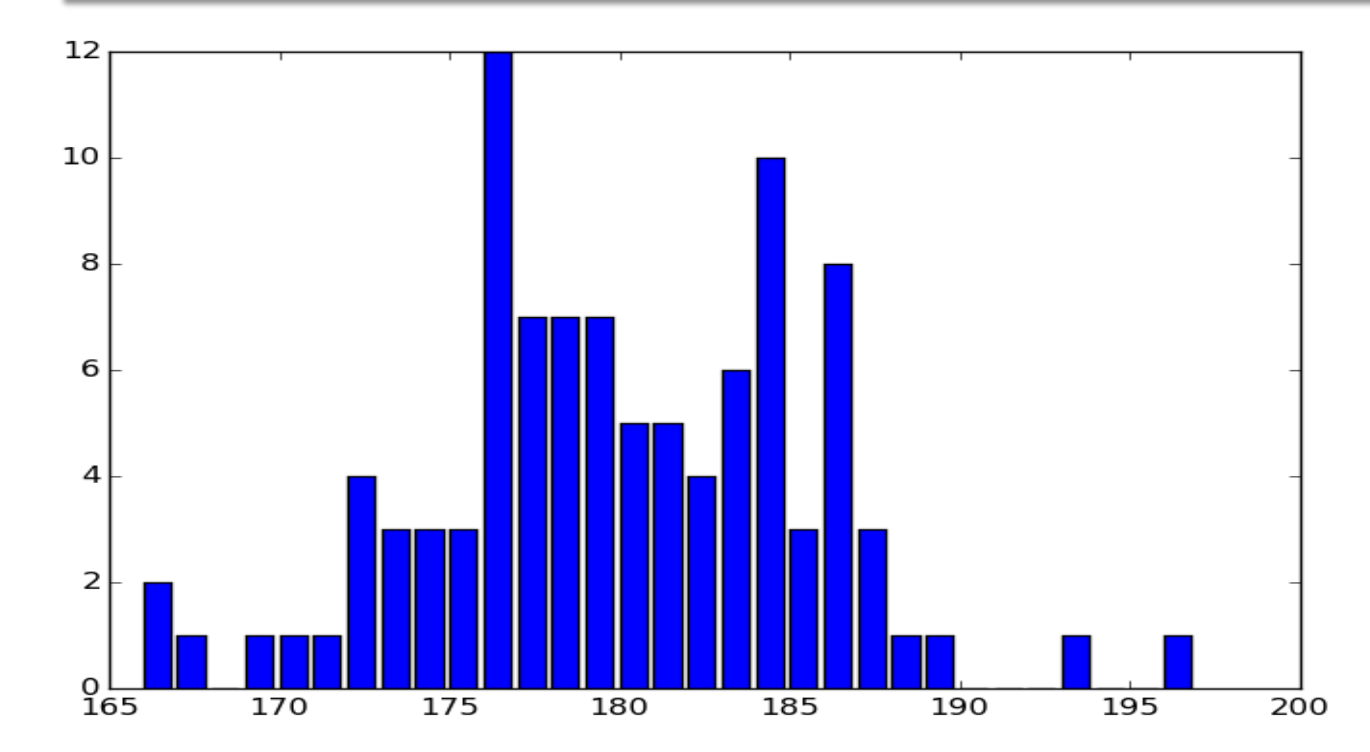

- **D** With finally many different values, we may use
	- $\blacksquare$  Table
	- **Bar chart**

as for categorical data

□ We will of course put the values in order

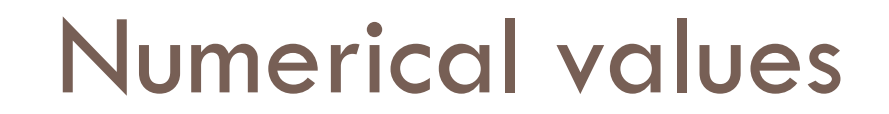

**26**

173 172 173 183 177 177 186 180 178 187 179 181 184 172 180 180 171 176 186 175 176 181 176 177 178 176 174 186 172 175 186 183 185 184 176 179 175 193 181 178 177 183 196 187 184 179 182 184 181 176 185 180 176 176 176 167 178 182 176 186 179 176 166 186 169 186 183 178 186 184 179 177 174 176 184 174 177 178 173 182 182 184 185 172 179 179 189 178 170 183 166 188 187 184 184 177 181 180 183 184

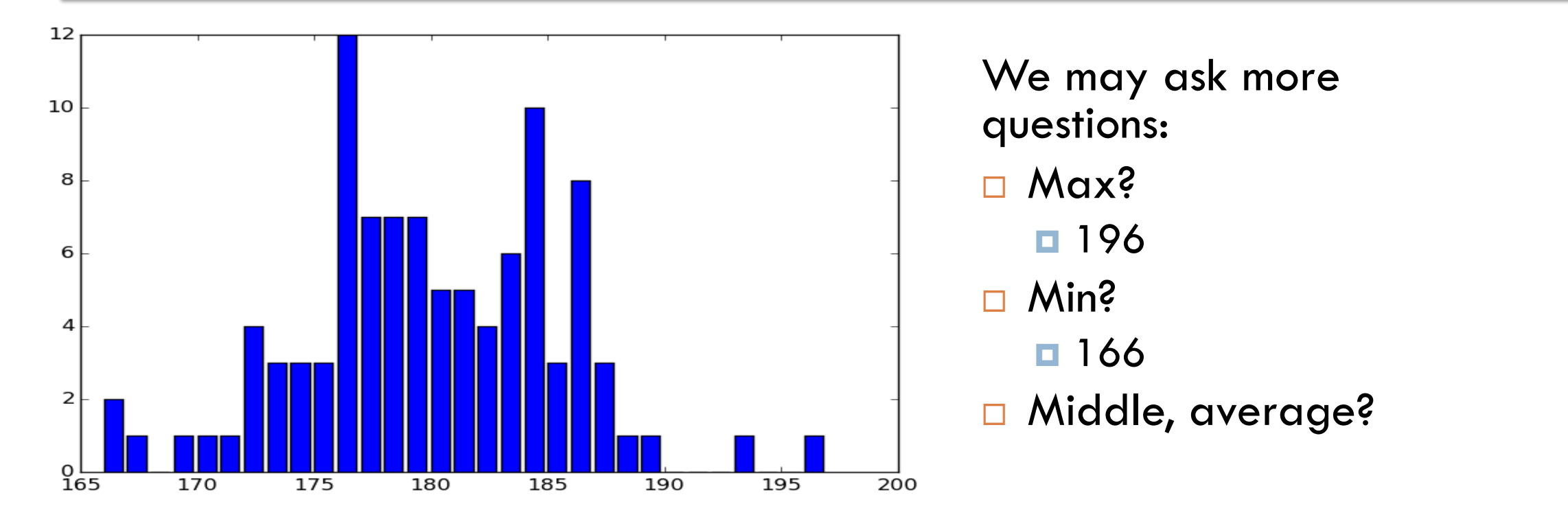

## 3 ways to define "middle", "average"

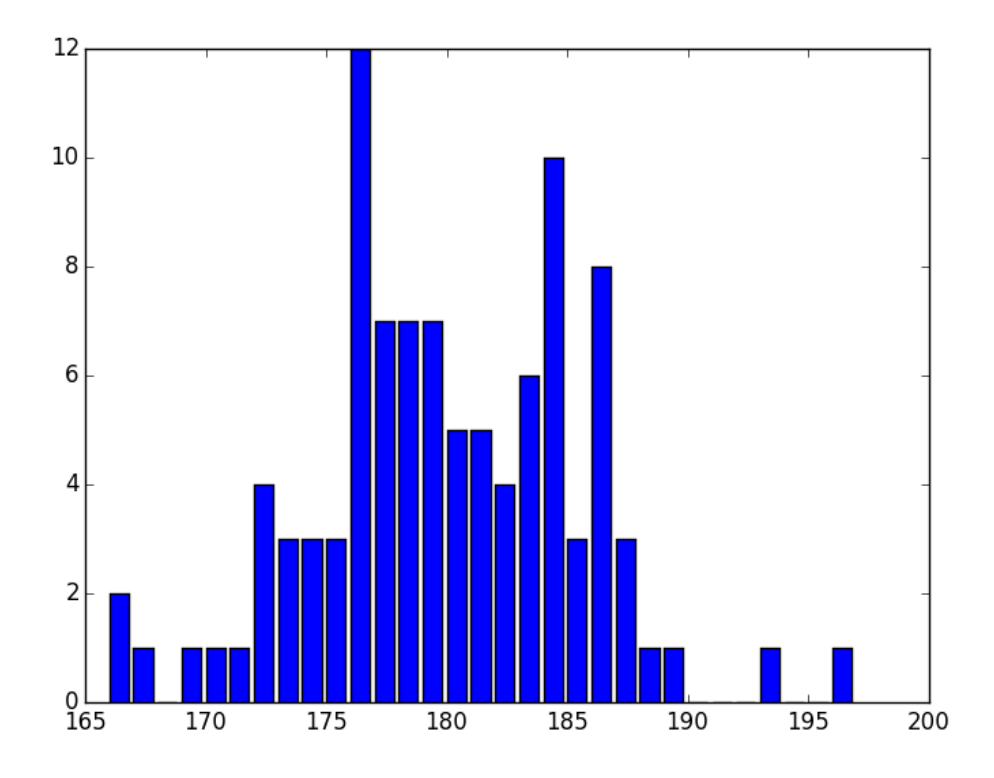

#### □ Median (in the example: 179)

- **E** equally many above and below,
- **Fig. 3** Formally, order  $x_1, x_2, \ldots, x_n$ , then
	- **the median is**  $x_{(n/2)}$  **if**  $n$  **is even and**
	- $(x_{(n-1)/2}+x_{(n+1)/2})/2$  if *n* is odd.
- □ Mean: ex: 179.54

$$
\overline{x} = (x_1 + x_2 + \dots + x_n)/n =
$$

$$
\frac{1}{n} \sum_{i=1}^n x_i
$$

 $\Box$  Mode, the most frequent one, ex: 176

# Histogram for numerical data

- $\Box$  Split the set of values into equally sized intervals
- □ For each interval, ask how many individuals take a value in it
- Over the interval, draw a rectangle with height proportional to this frequency
- $\Box$  The y-axis may be tagged with
	- **E** Absolute frequencies
	- **Relative frequencies, or**
	- $\Box$  Densities (= absolute frequencies/elements in the interval)  $\begin{bmatrix} \mathsf{Ex} & 1:10 \text{ bins} \\ \mathsf{Ex} & \mathsf{Ex} & 1:10 \text{ bins} \end{bmatrix}$

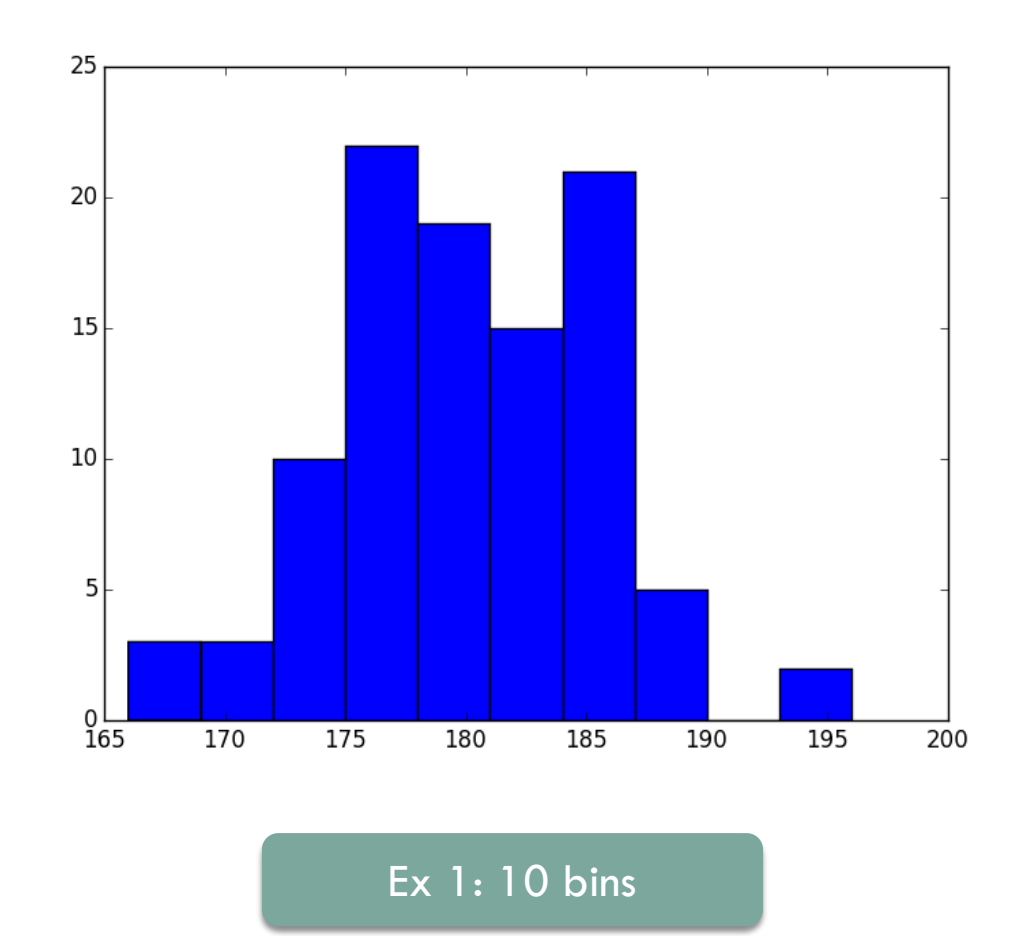

#### Histogram for numerical data

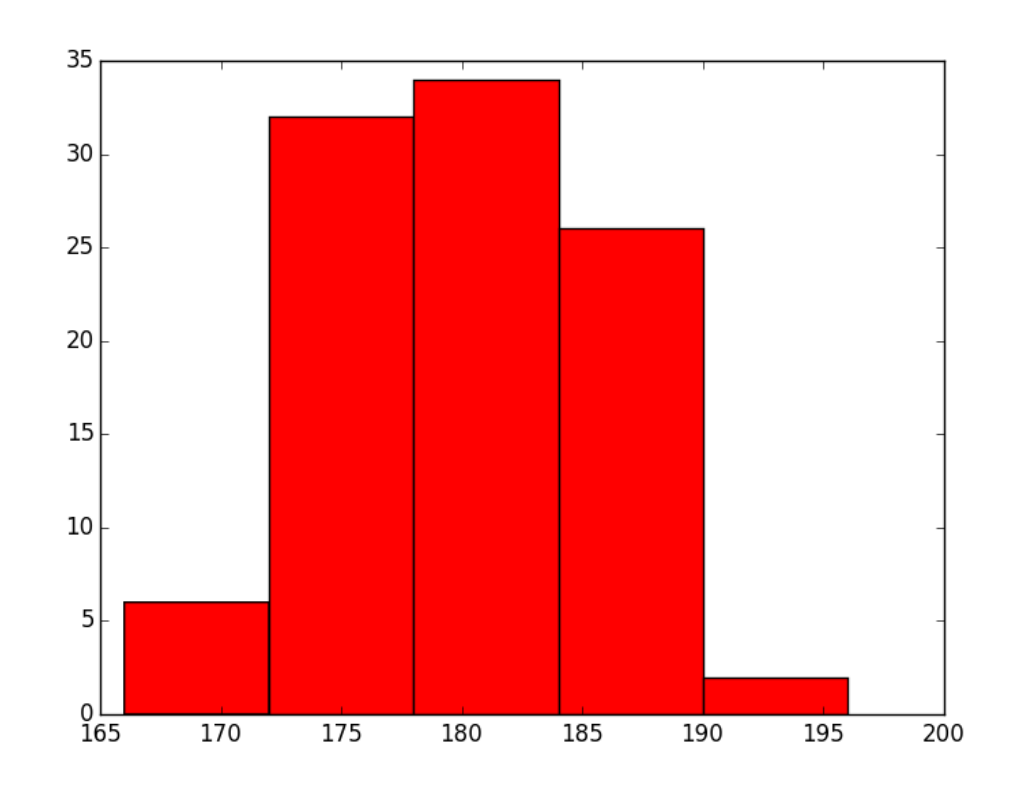

Ex 1: 5 bins Ex 1: 10 bins

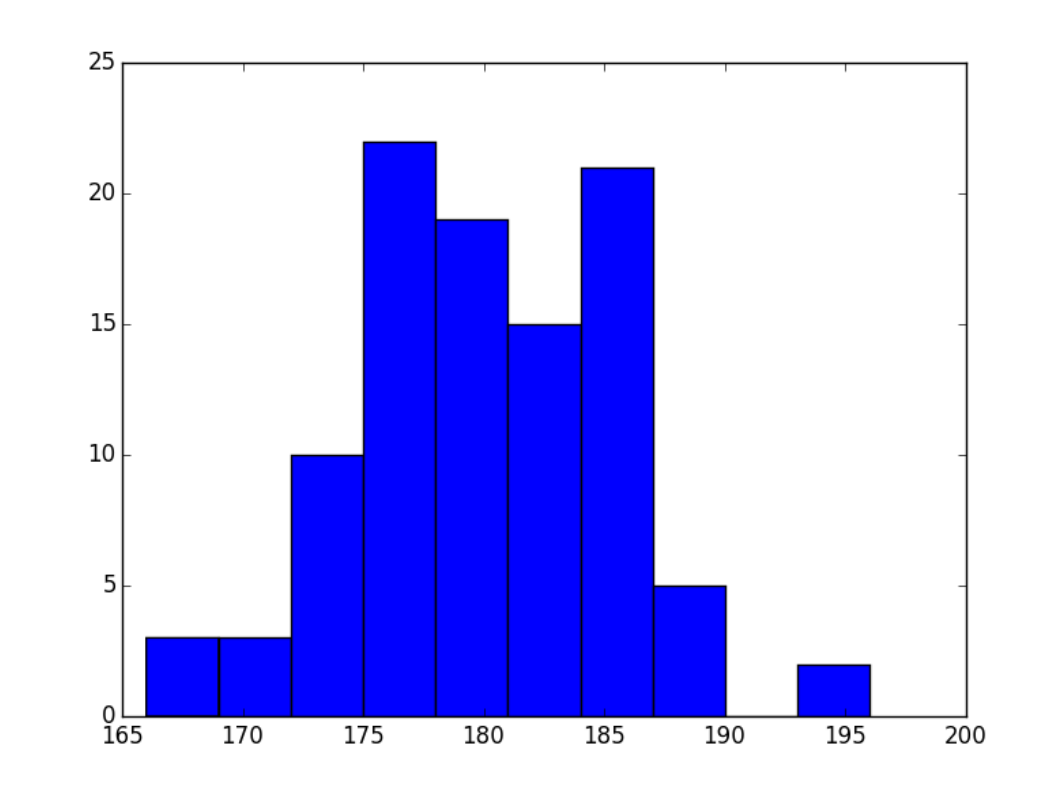

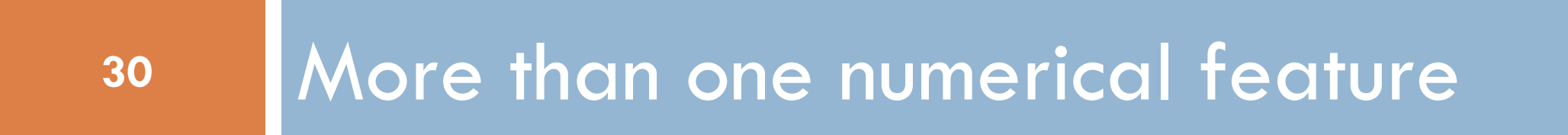

# Scatter plot

- □ When the objects have two numerical attributes, we may plot the pairs for each object in a coordinate system.
- □ Called a scatter plot
- □ A good way to visualize numerical data

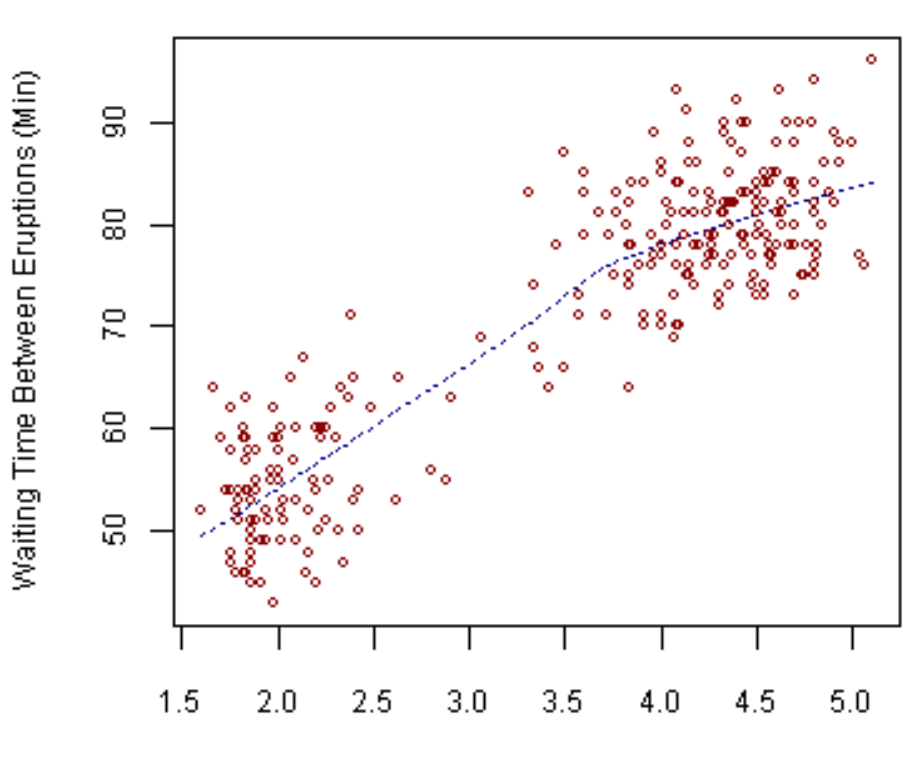

**Old Faithful Eruptions** 

Eruption Duration (Min)

### Scatter plot too

- □ Scatter plot with:
	- $\Box$  2 numerical features
	- **O** one categorical feature
- Use different colors or symbols – to indicate categorical feature
- □ Common in machine learning to explain algorithms

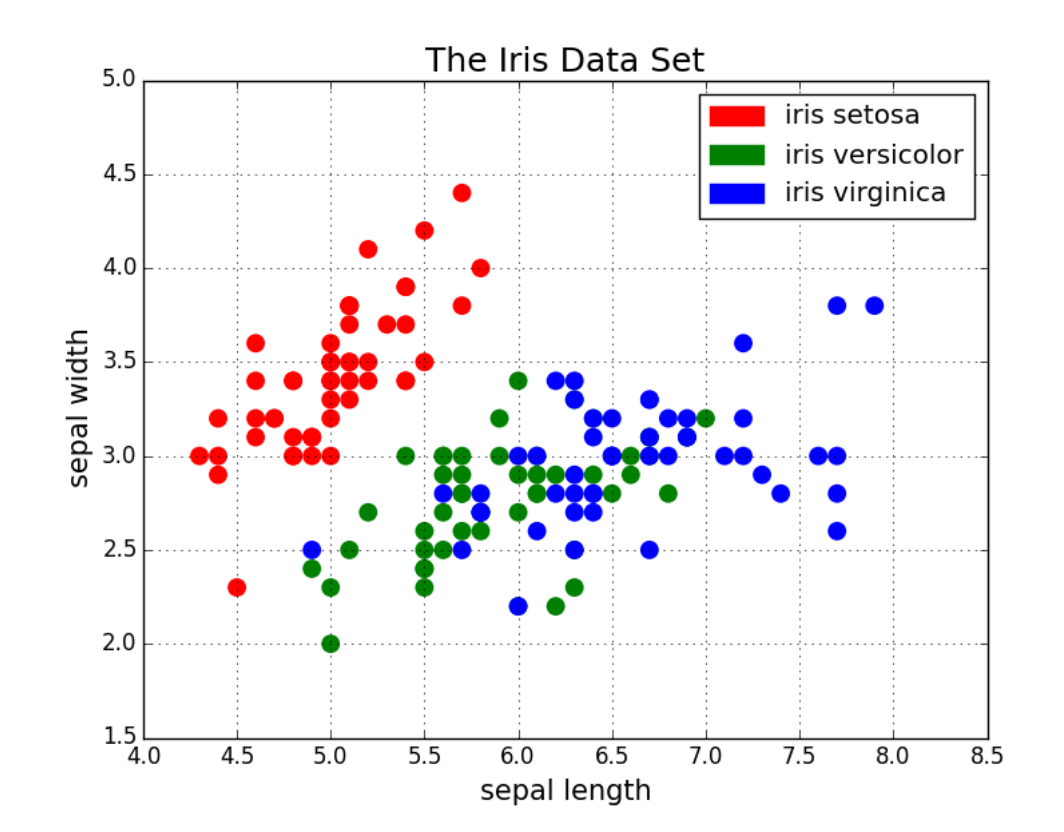

#### More attributes

- □ A scatterplot only shows to numeric attributes
- □ With more attributes, we may use more plots
- $\Box$  (But there is a limit to informative they are with, say, 100 attributes).

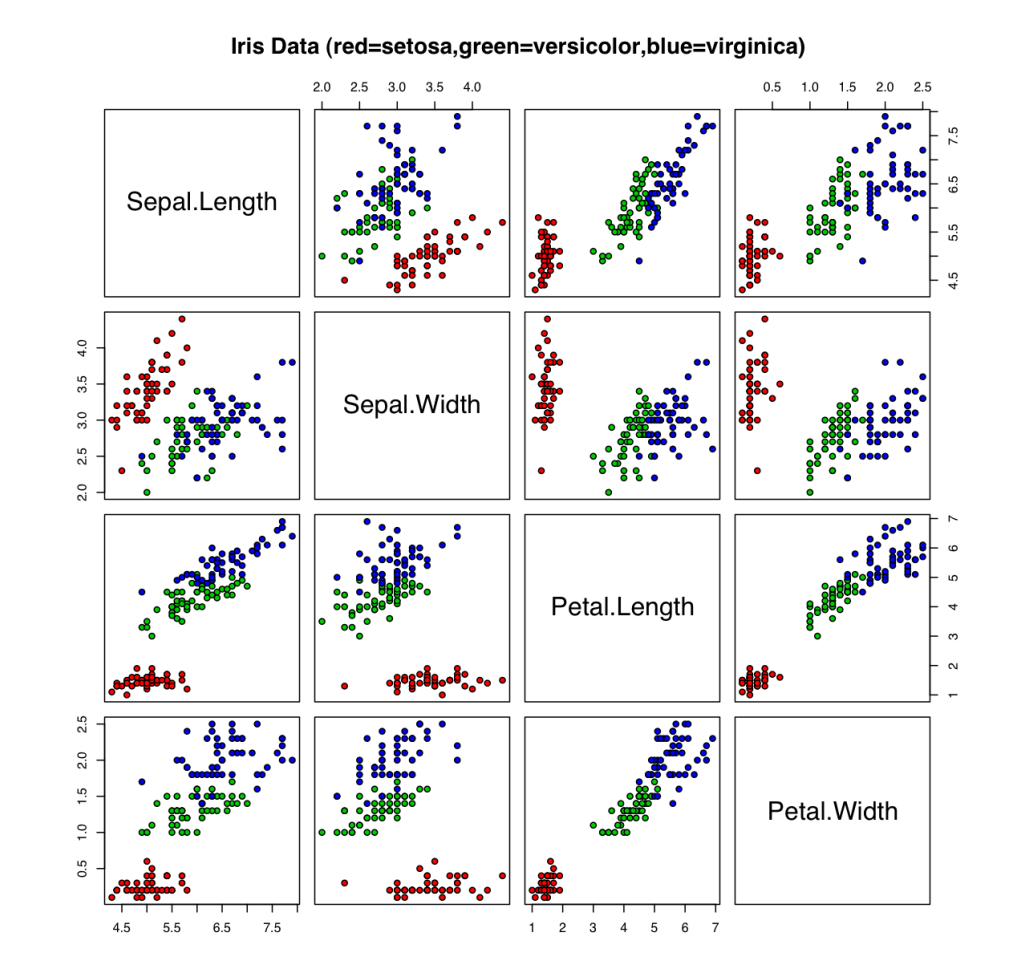

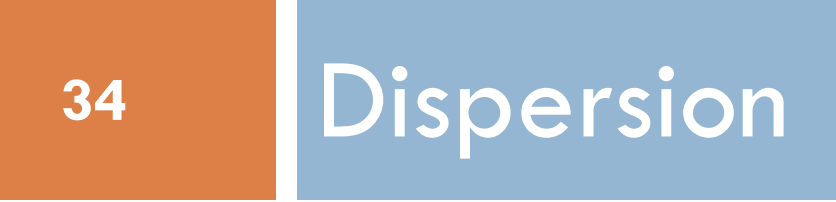

### Dispersion

- Median or mean does not say everything
- Nor does max, mean or range (=max -min)
- □ Example:
	- $\blacksquare$  Two sets
	- $\blacksquare$  The same median=mean=4, min:0, max:8

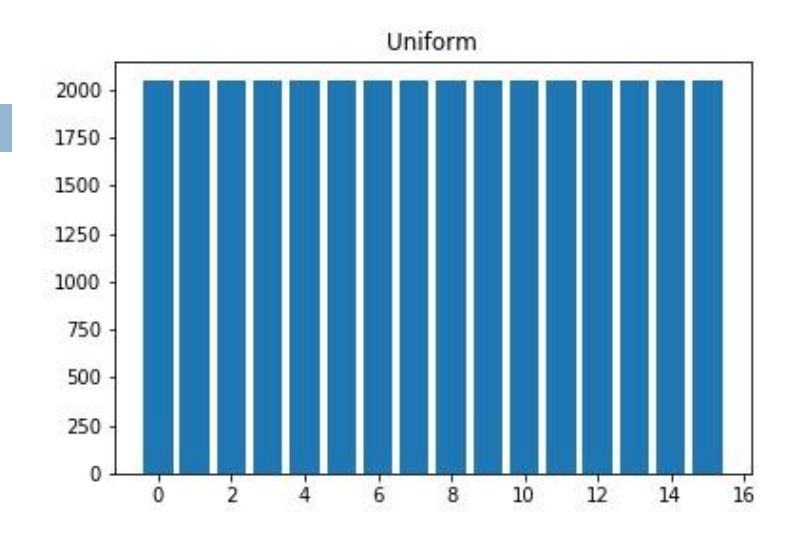

Ex 2: Uniform

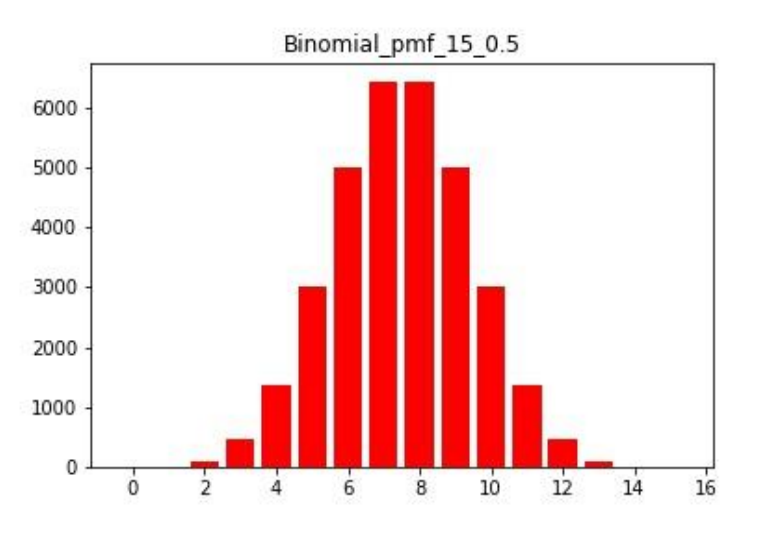

Ex 3: Binomial

# Median, quartile, percentile (approach 1)

- □ The *n*-percentile *p*:
	- *n* percent of the objects are below *p*
	- (100–*n*) percent are above *p*
	- ( where  $0 \le n \le 100$ )
- □ Median is the 50-percentile
- □ Quartiles are the 25-, 50-, 75-percentiles
	- **□** Split the objects into 4 equally big bins
	- **□ Example 1: 176, 179, 184**
	- **□ Example 2: 3.75, 7.5, 11.25**
	- **□ Example 3: 6, 7.5, 9**

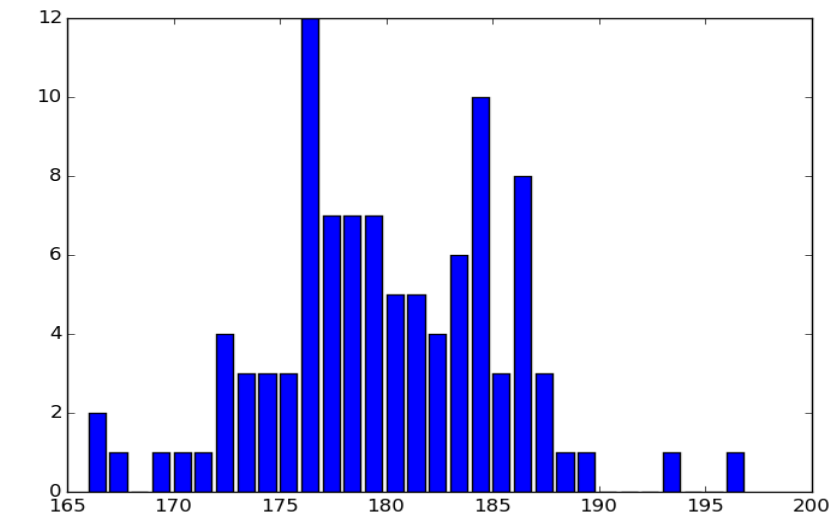

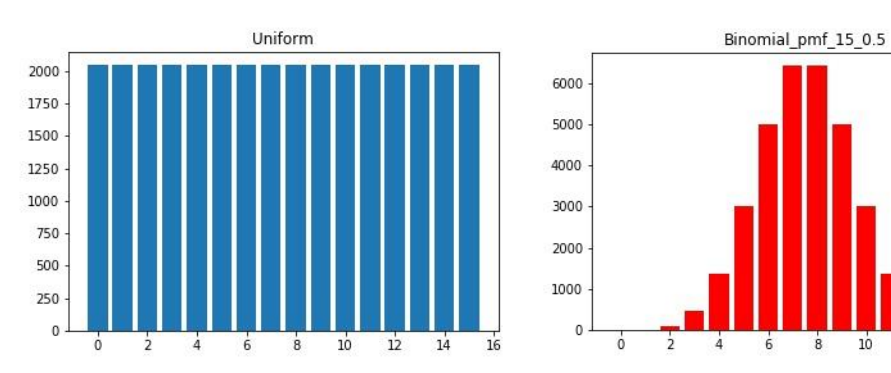

### Boxplot

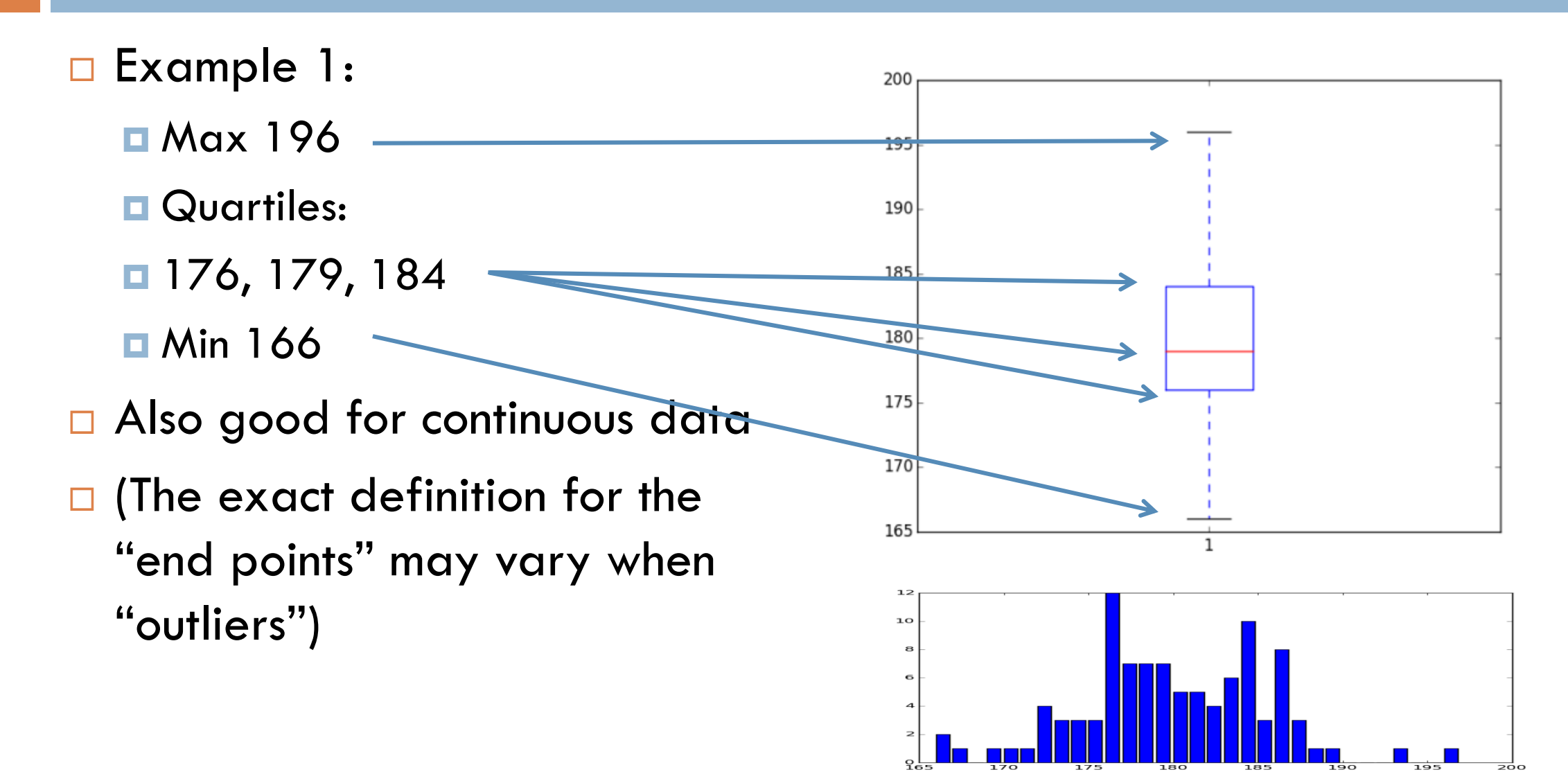

# Variance (approach 2)

\n- Mean: 
$$
\bar{x} = \frac{1}{n} \sum_{i=1}^{n} x_i
$$
\n- Variance:  $\frac{1}{n} \sum_{i=1}^{n} (x_i - \bar{x})^2$
\n

Idea:

Measure how far each point is from the mean

- **Take the average**
- $\square$  Square otherwise the average would be 0
- □ Standard deviation: square root of the variance
	- $\blacksquare$  "Correct dimension and magnitude"

Beware: For some statistical purposes one divides by (n-1) instead of n.

# The examples

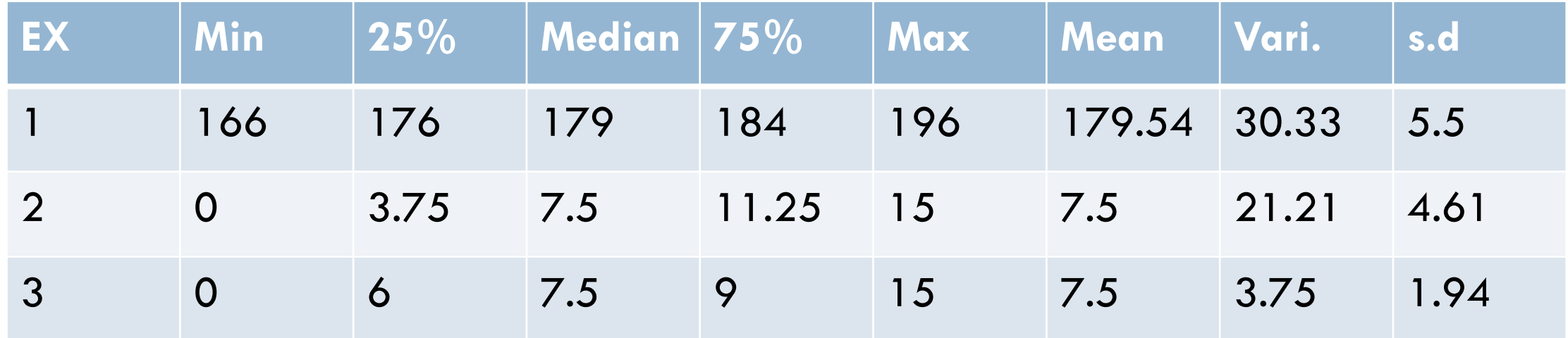

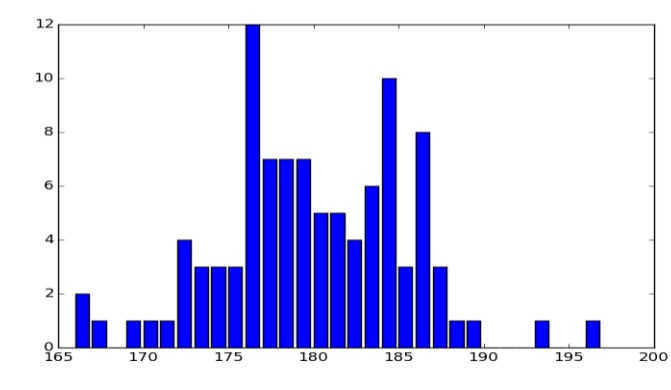

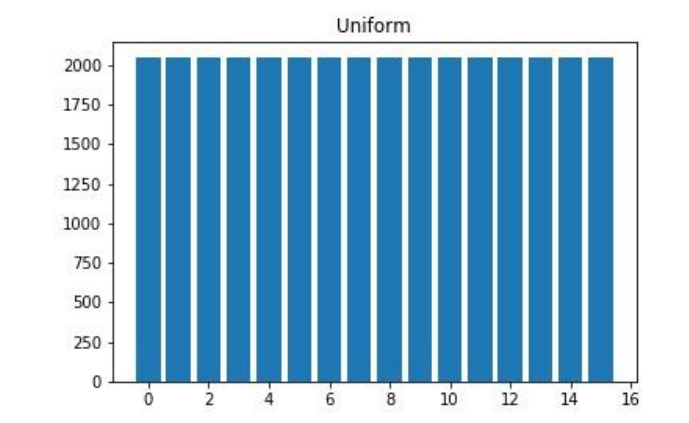

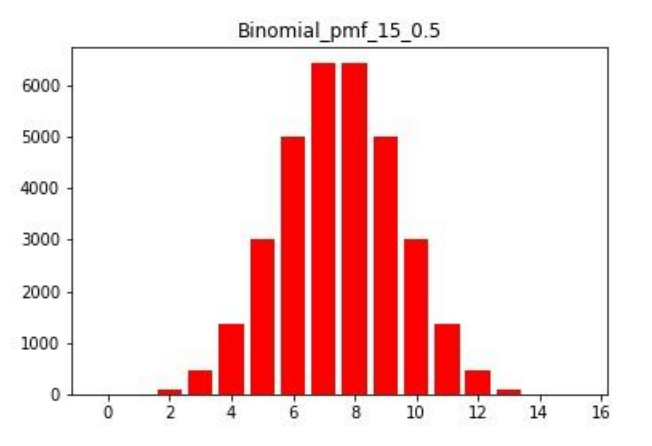

# Example: sentence length

- □ NLTK: austen-emma.txt
- □ Number of sentences: 9111
- D Length:
	- **□** Min: 1
	- Max: 274
	- Mean: 21.3
	- Median: 14
	- $Q1-Q2-Q3: 6-14-29$
	- **□ Std.dev.: 23.86**

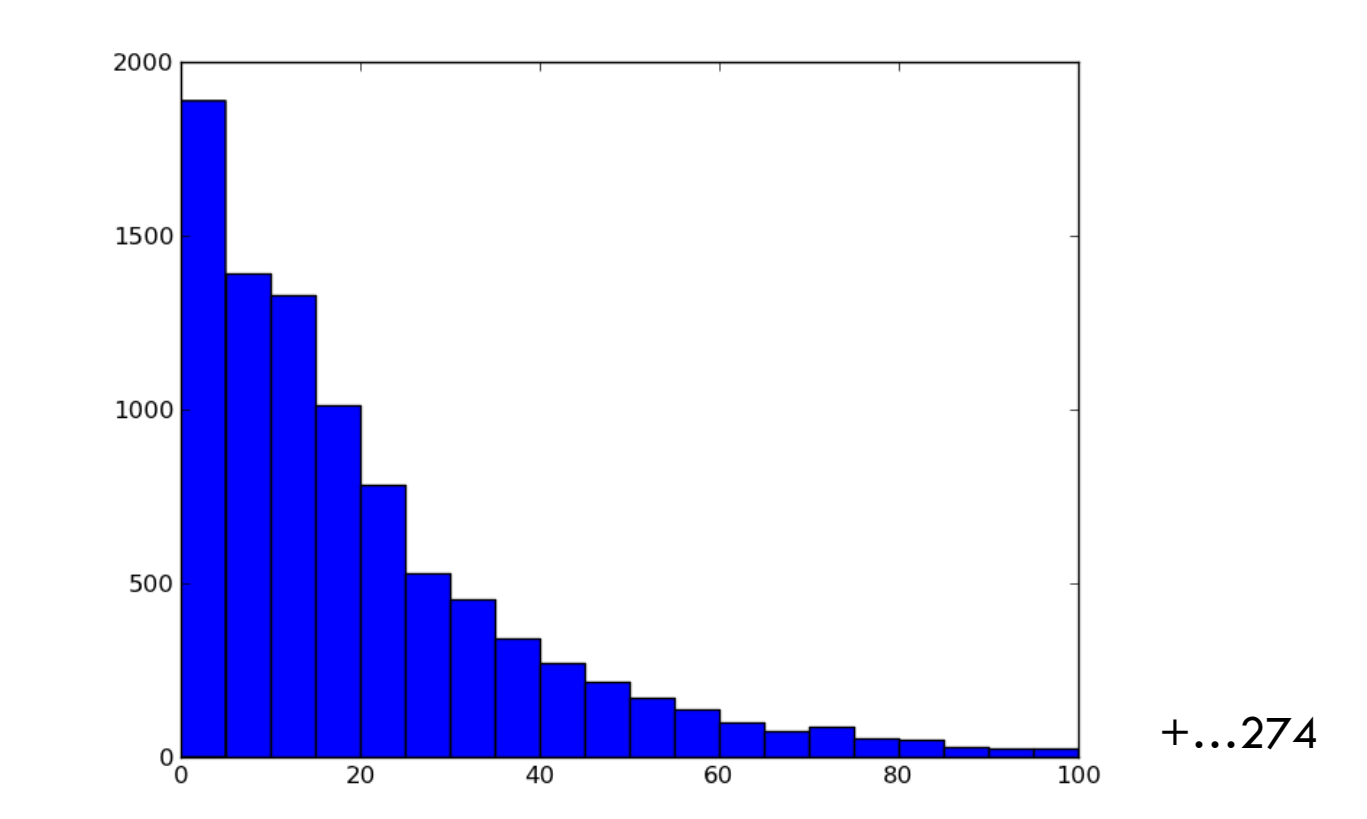

#### Example cntd.: the whole picture

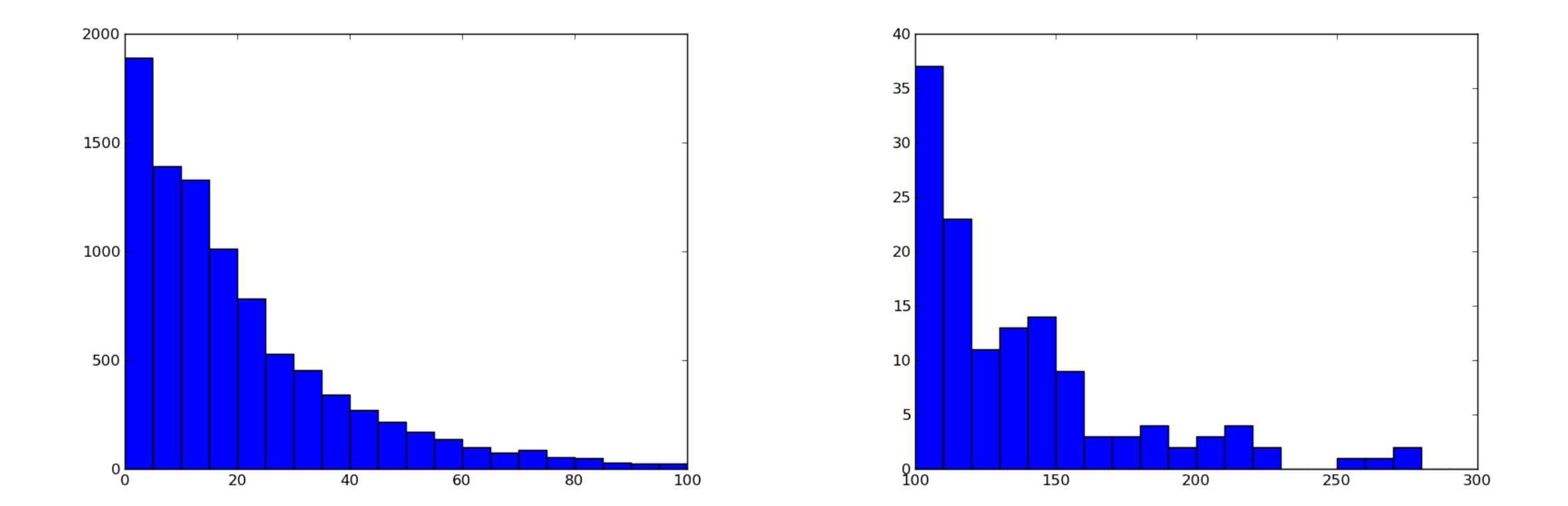

Observe: Different scales on the y-axes

# Example: sentence length

- □ NLTK: austen-emma.txt
- □ Number of sentences: 9111
- D Length:
	- **□** Min: 1
	- Max: 274
	- Mean: 21.3
	- Median: 14
	- $Q1-Q2-Q3: 6-14-29$
	- **□ Std.dev.: 23.86**

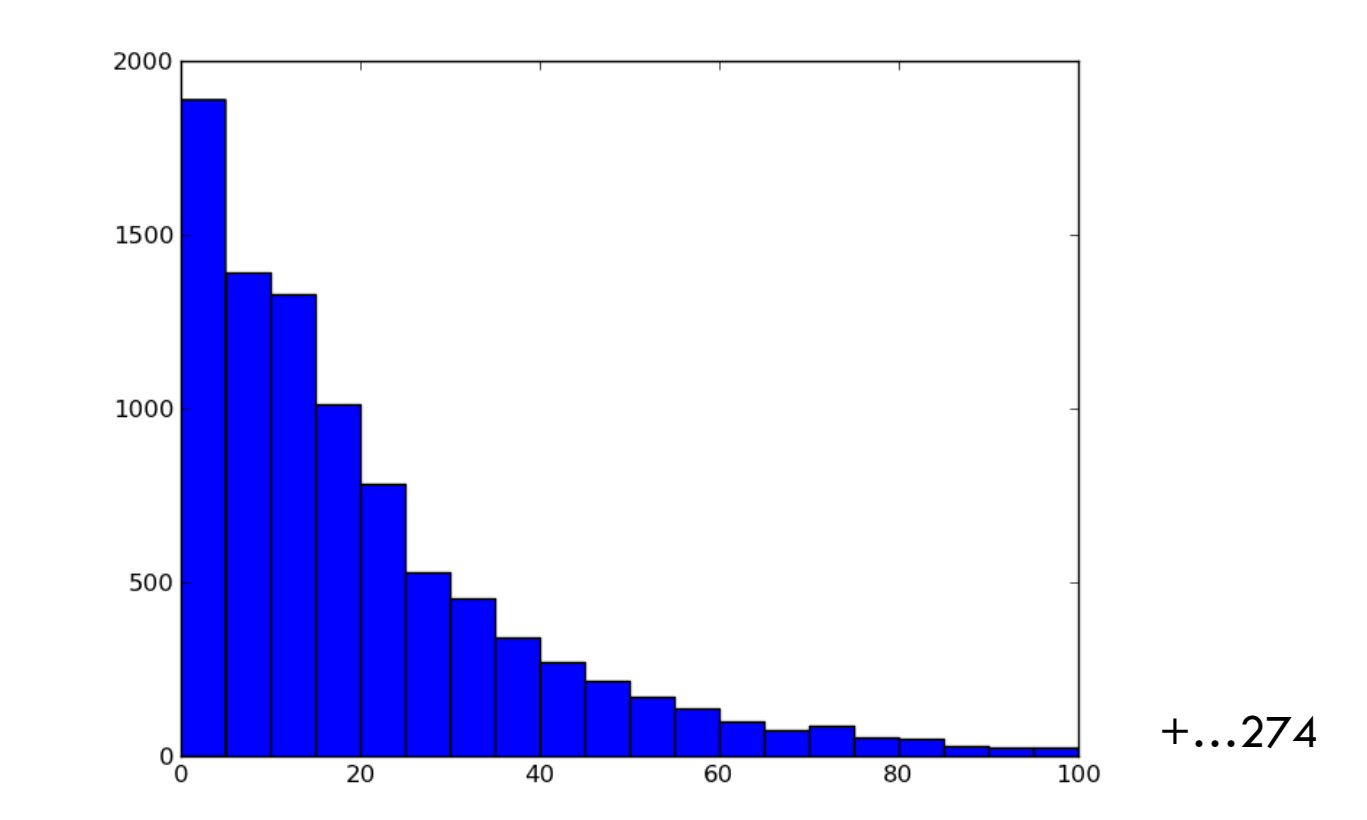

# Example: sentence length

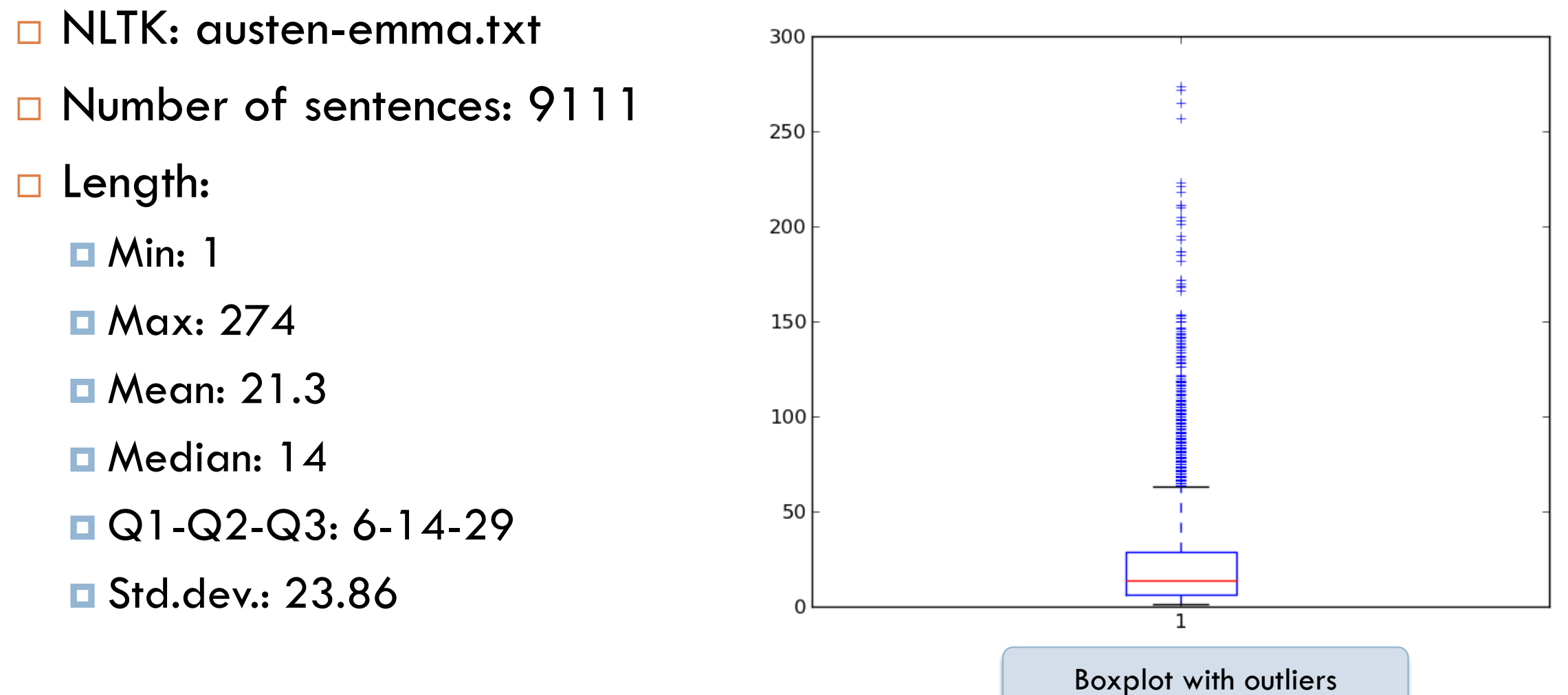

### Take home

- □ Statistical variables:
	- **D** Categorical
	- **D** Numerical
		- **Discrete**
		- **Continuous**
- **D** Frequencies
- □ Median
	- **Quartiles, percentiles**
- Mean
	- **D** Variance
	- **<u>n</u>** Standard deviation

#### Tables

- **Q** Contingency table
- □ Bar chart
- □ Histogram
- □ Scatter plot
- Boxplot